#### **Accounting Errors**

 **There are mistake in any place ,however when the right side of trail balance sometimes agree with the left side means that all accounting procedure right and there are no mistakes ,maybe there are compensating error.**

## **Types of Accounting Errors**

**A trail balance is said to be a statement of proof done arithmetically to prove that proper double was observed in making accounting entries. The assumption is that the trail balance totals will not agree whenever there is an accounting error.**

 **There are several errors in fact which will not affect the agreement of the trail balance totals this means that there are two basic types of accounting errors :**

- **Errors which do not affect the trail balance totals**
- **Errors which do affect the trail balance totals**

**The correction of all accounting errors must be journalized by way of the General Journal. The accounting errors not detected by the trail balance are listed below:**

**First : Error of omission" this occurs when a transaction is completely left out or omitted from the accounting entries for example credit purchases worth ID500000 from AL Basra Co. AL Basra co. omitted from the records the omitted entries will need to be entered.**

 **From\ Purchases 500000 To\ A/P 500000 (To record credit purchases omitted)**

**-----------------------------------------------------------------**

# **1- Error of commission**

**This error arise when wrong amount is written in the book orginalentry .Suppose if the company sold merchandise to Ahmad company for ID 60000 and wrongly record ID 50000 and posted to the ledger by ID 50000 .This error called error of commission in this transaction both the aspects amount is wrongly entered, therefor this error will not be disclosed by the trail balance.**

**2- Accounting error: for example cash of ID200000 received from debtor "Ahmad" entered correctly to cash but incorrectly to "Hameed" account. This error need to be corrected in "Hameed" account and entered correctly to "Ahmad's account", the correction will be as bellow.**

 **Form\ Hammed A/C 200000 To\ Ahmad A/C 200000 Correction of purchases entered in wrong Personal account**

 **--------------------------------------------**

**Second: Error in principles** 

 **This occurs where an entry is made to the wrong classification of account. for example paid cash for ID50000 for maintains expenses correctly credited to cash account but incorrectly debited to machine's account.**

 **The incorrect entry will need to be subtracted from machine's account and correctly entered to maintains expenses account, so the correction entry will be:**

 **Form\ Maintains expenses 50000**

 **To\ Machines 50000 Correction of maintains expenses debited to machine A/C**

# **Third: Compensating Errors**

**These occur were two or more accounting errors cancel out their effect on the trail balance for example**

 **-----------------------------------** 

**Purchases account is overcast or overstated by ID100000 while ID100000 is omitted from the rent account.**

 **An account is said to be overcast when its total is in excess of the correct amount. And under – cast when the total is less than the correct amount.**

 **ID100000 will need to be deducted from the purchases account and ID100000 added to the rent account so the correction entry will be:**

 **Form\ Rent 100000**

 **To\ Purchases 100000**

 **Correction of overcast of ID100000 in the purchases account and ID100000 omitted from rent account which compensated for each other**

# **Fourth: Error of original entry**

 **With this type of error the accounts are entered correctly except with the wrong figures, for example cash drawing of ID75000 entered to both each and drawings accounts as ID57000.**

 **ID18000 is needed to be added to both accounts to correct the errors, so the correction entry will be as below :**

> **From\ Drawing 18000 To\ Cash 18000 Understatement of drawings by ID18000 Now corrected**

#### **Fifth: Complete reversal of Entries**

 **When accounting entries are mistakenly reversed the entries are still debited to one account and credited to another. For example cash payment for equipment ID75000 debited to cash account and credited to equipment account.**

 **The values of the entries to make corrections will need to be doubled. This is because the first entry is to correct the mistake and the second entry represents the actual entry.**

 **So the correction entry will be as below:**

 **From\ Equipment 150000 To\ Cash 150000 Correction of cash payment debited to cash and Credited to equipment now corrected**

#### **Sixth Transposition Error:**

**A transposition error occurs when entries are made to the correct account but the figures are not entered in the correct order . for example merchandise ID78000 returned in wards from Ali company . entered to both accounts as ID87000 both accounts will need to be decreased by ID9000 to make correction , so the correction entry will be :**

 **From\ Ali 9000 To\ Returns inwards 9000 Overstatement of returns inwards by ID9000**

**One of accounting procedures prepare trail balance, sometimes the right side of trail balance not agree with the left side , that's mean most common there are two methods to correct the error , most of the accountants used these methods which are:**

## **(1) Long method**

 **Under this method there are four steps to rectify the error :**

**1. Pass the wrong entry**

**2. Pass the reverse of wrong entry.**

**3. Pass the correct entry**

**4. Combine or reconcile reverse entry and correct entry to – find out rectification entry, for example purchases merchandise on account worth ID60000 record as below.**

> **Cash 60000 Sales 60000**

**The correct entries according to long methods will be :**

 **Sales 60000 Cash 60000 To record to omitted wrong entry**

 **Purchases 60000 A/P 60000 To record the correct entry**

#### **2-Short method**

**According to this method, the error rectified direct by one accounting entry. Below a table show who we can correct errors**

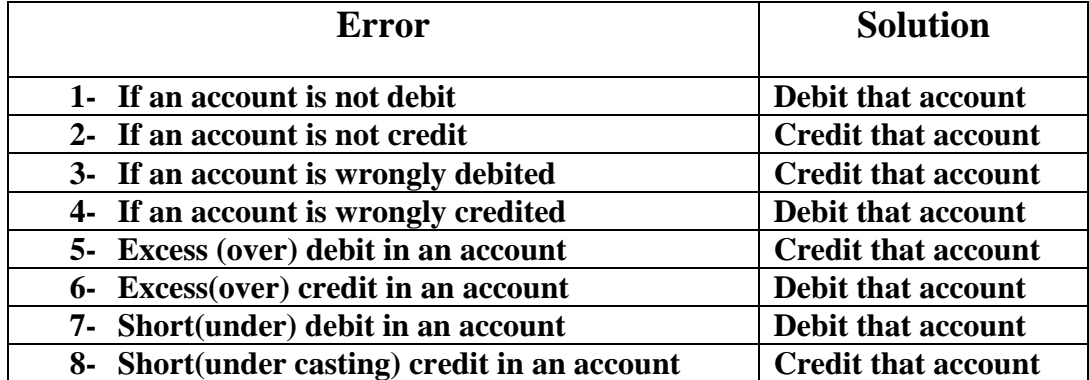